Università di Roma "La Sapienza", Facoltà di Ingegneria Corso diLaboratorio di Programmazione Anno Accademico 2004-2005Corso di Laurea in Ingegneria Informatica Prof. Giuseppe De Giacomo (A–L) & Prof. Paolo Liberatore (M–Z) **Java Collections Framework**Unità 2 1**Introduzione al Java Collections Framework**Il **Java Collections Framework** `e una libreria formata da un insieme di **interfacce** <sup>e</sup> di **classi** che le implementano per lavorare con gruppi di oggetti (collezioni). • Le interfacce e le classi del **Collections Framework** si trovano nel package java.util • Il **Collections Framework** comprende: **– Interfacce**: rappresentano vari tipi di collezioni di uso comune. **– Implementazioni**: sono classi concrete che implementano le interfacce di cui sopra, utilizzando strutture dati efficienti (vedi corso di Algoritmi <sup>e</sup> Strutture Dati). **– Algoritmi**: funzioni che realizzano algoritmi di uso comune, quali algoritmi di ricerca <sup>e</sup> di ordinamento su oggetti che implementano le interfacce del **Collections Framework**.2

# **Introduzione al Java Collections Framework (cont**

Perch`e usare il **Collections Framework**?

- **Generalit`a**: permette di modificare l'implementazione di una collezione senza modificare i clienti.
- **Interoperabilit`a**: permette di utilizzare (e farsi utilizzare da) codice realizzato indipendentemente dal nostro.
- **Efficienza**: le classi che realizzano le collezioni sono ottimizzate per avere prestazioni particolarmente buone (vedi corso di Algoritmi <sup>e</sup> Strutture Dati).

# **Interfacce del Collections Framework**

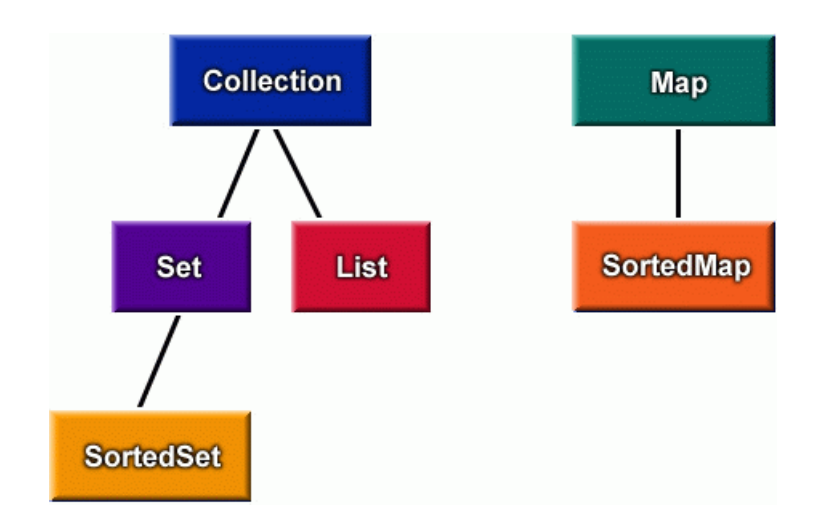

#### **Interfaccia Collection**

L'interfaccia specifica

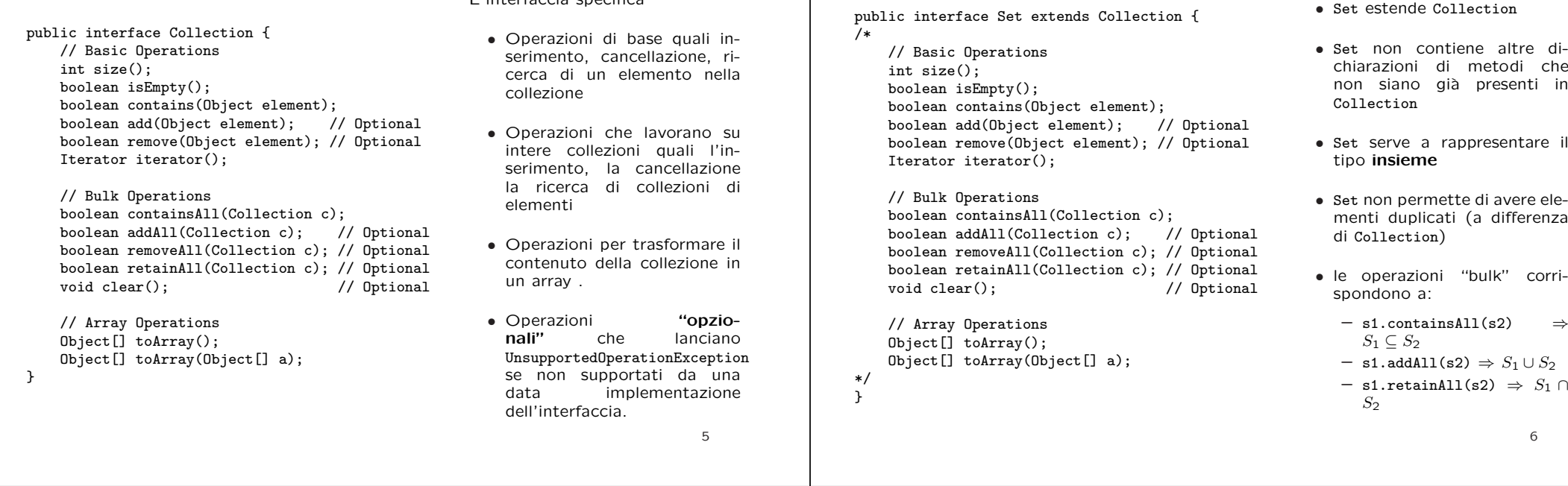

# **Iterator**

- Un **iteratore** è un oggetto che rappresenta un cursore con il quale scandire una collezione alla quale è associato.
- un iteratore è sempre associato ad un oggetto collezione.
- per funzionare, un oggetto iteratore deve essere <sup>a</sup> conoscenza degli aspetti più nascosti di una classe, quindi la sua realizzazione dipende interamente dalla classe collezione concreta che implementa la collezione.
- public Iterator iterator() in Collection restituisce un iteratore con il quale scandire la collezione oggetto di invocazione.

• Iterator è una interfaccia (non una classe). Questa è sufficiente per utilizzare tutte le funzionalità dell'interatore senza doverne conoscere alcun dettaglio implementativo.

**Interfaccia Set**

#### **Iterator (cont.)**

- Un iteratore ha le seguenti funzionalità<sup>.</sup>
	- **–** next() che restituisce l'elemento corrente della collezione, <sup>e</sup> contemporaneamente sposta il cursore all'elemento successivo;
	- **–** hasNext() che verifica se il cursore ha ancora un successore ose si è raggiunto la fine della collezione;
	- **–** remove() che elimina l'elemento restituito dall'ultima invocazionedi next();
	- **–** remove() `e opzionale perch`e in certe collezioni non si vuole mettere <sup>a</sup> disposizione del cliente funzioni che modifichino la collezione durante la scansione deisuoi elementi (come apputo fà remove()

#### **Uso di un Iterator**

Un iteratore va usato per scandire la collezione come segue:

```
...Iterator it = c.iterator();
```
}

Collection <sup>c</sup> <sup>=</sup> ... //collezione dove memorizziamo oggetti istanze di <sup>E</sup>

while (it.hasNext()) { //finche' il cursore non e' all'ultimo elemento  $E e = (E)$ it.next $()$ : // poni l'elemento corrente in e ed avanza ... // processa l'elemento corrente (denotato da e)

Si noti che l'iteratore non ha alcuna funzione che lo "resetti":

- una volta iniziata la scansione, non si può fare tornare indietro l'iteratore;
- una volta finita la scansione, l'iteratore non è più utilizzabile.

# **Interfaccia List**

public interface List extends Collection { // Positional Access Object get(int index); Object set(int index, Object element); void add(int index, Object element); // Optional<br>Object remove(int index); // Optional Object remove(int index); <br>boolean addAll(int index, Collection c); // Optional boolean addAll(int index, Collection  $c$ );

// Search int indexOf(Object o); int lastIndexOf(Object o);

public interface Iterator { boolean hasNext(); Object next();

}

}

void remove(); // Optional

// Iteration ListIterator listIterator(); ListIterator listIterator(int index);

// Range-view List subList(int from, int to);

- List estende Collection
- List serve <sup>a</sup> rappresentare il tipo **sequenza** (o lista)

8

• List pu`o permettere di avere elementi duplicati (come Collection)

- List, oltre alle operazioni ereditate dal Collection, include operazioni per:
	- **–** accesso in base alla posizione
	- **–** restituzione della posizione di un oggetto
	- **–** restituzione di sottosequenze
	- **–** scansione bidirezionale della lista (mediante ListIterator)

#### **ListIterator**

List fornisce oltre all'Iterator di tutte le Collection un iteratore più potente che è in grado di scandire la lista sia in avanti che indietro. Questo iteratore `e specificato dall'interfaccia ListIterator

public interface ListIterator extends Iterator { // boolean hasNext();

// Object next();

}

boolean hasPrevious(); Object previous();

int nextIndex(); int previousIndex();

// void remove(); // Optional void set(Object o); // Optional<br>void add(Object o); // Optional void  $add(Object o)$ ;

- Include le funzionalit`a di Iterator;
- Supporta la scansione inversa della lista (hasPrevious() <sup>e</sup> previous() analoghi <sup>a</sup> hasNext() <sup>e</sup> next());
- Restituisce la posizione dell'iteratore nella lista (nextIndex() <sup>e</sup> previousIndex());
- Permette la sostituzione dell'elemento corrente nella lista (set());
- Permette l'inserimento di un elemento nella lista (add()).

 $\alpha$ 

#### **ListIterator (cont.)**

- previous() restituisce l'elemento precedente della lista, <sup>e</sup> contemporaneamente sposta il cursore all'indietro.
- hasPrevious() verifica se il cursore ha ancora un predecessore o si è raggiunto l'inizio della lista.
- nextIndex() <sup>e</sup> previousIndex() restituiscono l'indice dell'elemento che sarebbe restituito da next() <sup>e</sup> previous() rispettivamente (ma non spostano il cursore).

All'inizio della lista (quando hasPrevious()==false), previousIndex() restituisce -1, mente alla fine della lista (quando hasNext()==false), nextIndex() retituisce list.size() (gli elementi sono indicizzati come al solito <sup>a</sup> partire da 0 fino <sup>a</sup> list.size()-1).

12

- set(o) pone pari ad <sup>o</sup> l'elemento nella posizione corrente.
- add(o) aggiunge l'oggetto <sup>o</sup> alla lista nella posizione **precedente** <sup>a</sup> quella corrente.

**Mapping**

14

# **Uso di ListIterator**

inizialmente il cursore <sup>a</sup> qualsiasi posizione nella lista.

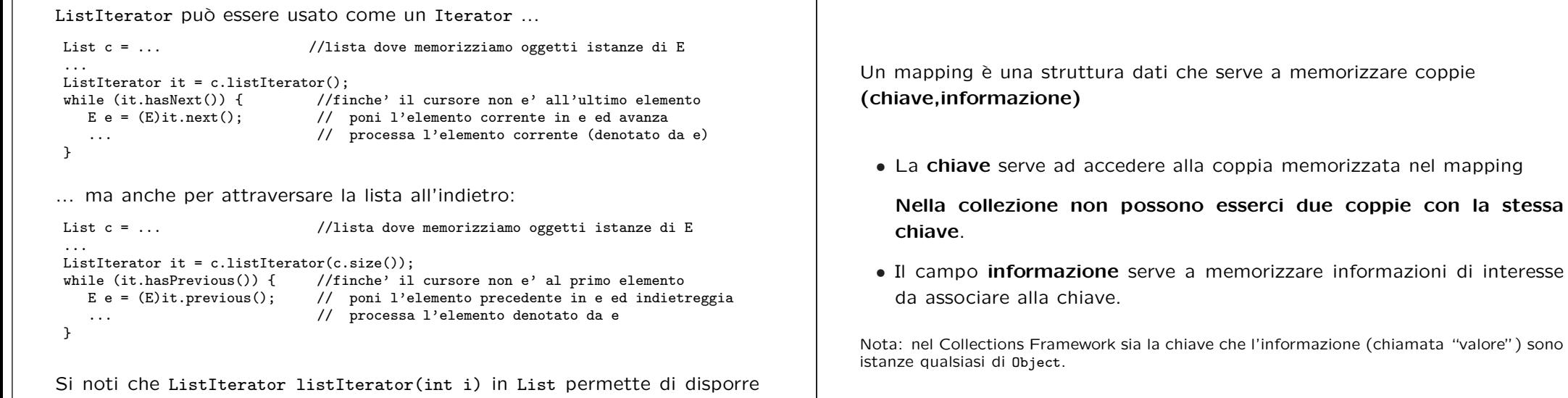

#### **Mapping (cont.)** Esempi di mapping: • dizionario - coppie (parola, significato) • elenco del telefono - coppie (nominativo, indirizzo <sup>e</sup> telefono) • funzione discreta - coppie (x,y) • ... 15**Interfaccia Map** public interface Map { // Basic Operations Object put(Object key, Object value); Object get(Object key); Object remove(Object key); boolean containsKey(Object key); boolean containsValue(Object value); int size(); boolean isEmpty(); // Bulk Operations void putAll(Map t); void clear(); // Collection Views public Set keySet(); public Collection values(); public Set entrySet(); // Interface for entrySet elements public interface Entry { Object getKey(); Object getValue(); Object setValue(Object value); } } • Map **non** estende Collection • Map fornisce funzioni necessarie per accedere ai suoi elementi attraversola chiave (put() –che si comporta come set() se la chiave è già presente–  $get()$ . remove(), containsKey()). • Map permette di restituire **–** l'insieme delle sue chiavi **–** la collezione dei suoi valori (alcuni valori possono essere ripetuti) **–** l'insieme delle coppie (chiave,valore) **–** per accedere <sup>a</sup> queste coppie si fa uso dell'interfaccia Map.Entry • Map ha altre funzioni di uso comune (containsValue(), tipicamente molto meno efficiente dell'accesso per chiave, size(), isEmpty(), putAll(), clear()). 16

# **Collezioni ordinate**

Il Java Collections Framework prevede anche la possibilità (molto comune nella pratica, di definire collezioni ordinate.

In particolare esso prevede due interfacce per collezioni ordinate:

- SortedSet: per rappresentare insiemi di oggetti ordinati (non sono ammessi oggetti ripetuti).
- SortedMap: per rappresentare mapping ordinati per chiave.

#### **Interfaccia SortedSet**

public interface SortedSet extends Set { // Range-view SortedSet subSet(Object from, Object to); SortedSet headSet(Object to); SortedSet tailSet(Object from);

// Endpoints Object first(); Object last();

// Comparator access Comparator comparator();

- }
	- SortedSet rappresenta una collezione di oggetti **senza ripetizione**, come Set, ma **ordinati**.
	- SortedSet estende Set, <sup>e</sup> tutte le operazioni ereditate da Set si comportano in SortedSet come in Set.
	- L'iteratore restituito da iterator() scandisce l'insieme rispettando l'**ordinamento**, e toArray() restituisce un array con gli elementi dell'insieme **ordinati**.
- subSet() restituisce l'insieme ordinato formato dagli elementi dell'insieme oggetto di invocazione che sono **pi`u grandi <sup>o</sup> uguali** <sup>a</sup> from <sup>e</sup> **strettamente pi`u piccoli** di to.
- headSet() restituisce l'insieme ordinato formato dagli elementi dell'insieme oggetto di invocazione che sono **strettamente pi`u piccoli** di to.
- subset() restituisce l'insieme ordinato formato dagli elementi dell'insieme oggetto di invocazione che sono **più grandi o uguali** a from.
- first() <sup>e</sup> last() restituiscono rispettivamente l'oggetto piú piccolo e l'oggetto più grande dell'insieme.
- comparator() restituisce l'oggetto **comparatore** usato oppure null se non l'insieme non usa uncomparatore specifico (vedi dopo).

#### **Interfaccia SortedMap**

public interface SortedMap extends Map {

SortedMap subMap(Object fromKey, Object toKey); mapping oggetto di invocazione le SortedMap headMap(Object toKey); SortedMap tailMap(Object fromKey);

Object first(); Object last();

}

Comparator comparator();

- SortedSet rappresenta un mapping di oggetti come Map, ma con le **chiavi ordinate**.
- SortedMap estende Map, <sup>e</sup> tutte le operazioni ereditate da Map si comportano in SortedMap come in Map.
- L'iteratore restituito da iterator() dell'insieme restituito da keySet(), entrySet(), scandisce l'insieme rispettando l'**ordinamento selle chiavi**, <sup>e</sup> toArray() restituisce un array con gli elementi dell'insieme **ordinati**.
- subMap() restituisce un mapping ordinato formato dalle "entry" del cui chiavi sono **pi`u grandi <sup>o</sup> uguali** a fromKey <sup>e</sup> **strettamente pi`u piccole** di toKey.
- headMap() restituisce un mapping ordinato formato dalle "entry" del mapping oggetto di invocazione le cui chiavi **strettamente pi`u piccole** di toKey.
- subMap() restituisce un mapping ordinato formato dalle "entry" del mapping oggetto di invocazione le cui chiavi sono **pi`u grandi <sup>o</sup> uguali** a fromKey.
- first() <sup>e</sup> last() restituiscono rispettivamente la chiave piú piccola e la chiave più grande del mapping.
- comparator() restituisce l'oggetto **comparatore** usato oppure null se il mapping non usa un comparatore specifico (vedi dopo).

19

# **Ordinamento usato da SortedSet <sup>e</sup> SortedMap**

Per mantenere ordinata la collezione SortedSet <sup>e</sup> SortedMap possono fare uso:

- **ordinamento definito dall'interfaccia** Comparable (detto, "ordinamento naturale" nella documentazione Java ) per gli oggetti che implementano tale interfaccia;
- **ordinamento definito da un oggetto comparatore** per tutti gli oggetti (indipendentemente dal fatto che implementino <sup>o</sup> meno Comparable.

20

# **Interfaccia Comparable**

L'interfacia Comparable è definita come segue:

```
public interface Comparable {
    public int compareTo(Object o);
}
```
Il metodo compareTo() confronta l'oggetto di invocazione con l'oggetto passato come parametro, restituendo un intero negativo (tipicamente -1), 0, <sup>o</sup> un intero positivo (tipicamente 1) rispettivamente se l'oggetto di invocazione è più piccolo, uguale, o più grande dell'oggetto passato come parametro. Se l'oggetto passato come parametro non è comparabile con l'oggetto di invocazione, il metodo lancia una ClassCastException.

L'interfaccia Comparable è parte del package java.util.

Molte classi predefinite implementano l'interfaccia Comparable, in particolare la classe String, le classi wrapper dei tipi base (Integer, Double, ecc.), la classe Date, ecc.

# **Interfaccia Comparator**

L'interfacia Comparator serve <sup>a</sup> definire oggetti comparatori per confrontare oggetti di classi che non implementano Comparable, oppure per utilizzare un ordinamento diverso da quello definito da compareTo() di Comparable.

L'interfaccia Comparator è definita come segue:

public interface Comparator { int compare(Object o1, Object o2);

Il metodo compare() confronta l'oggetto denotato da o1 con l'oggetto denotato da o2, restituendo un intero negativo (tipicamente -1), 0, <sup>o</sup> un intero positivo (tipicamente 1) rispettivamente se o1 è più piccolo, uguale, o più grande di  $o2$ . Se uno dei due oggetti denotati da  $o1$  e  $o2$  è inappropriato rispetto al comparatore (e.g., non è del tipo giusto), il metodo lancia una ClassCastException.

L'interfaccia Comparator è parte del package java.util.

<sup>}</sup>

#### **Tipo di ordinamento di una collezione ordinata**

Le classi che implementano SortedSet o SortedMap sono tipicamente dotate di due costruttori:

- **Costruttore senza argomenti**: che basa l'ordinamento degli oggetti nella collezione sul fatto che questi implementino l'interfaccia comparable e quindi siano dotati della funzione compareTo(); se la collezione è creata con questo costruttore, la funzione comparator() restituisce null.
- **Costruttore con un argomento di tipo** Comparator: che basa l'ordinamento degli oggetti nella collezione sull'ordinamento indotto dalla funzione compare del comparatore passato al costruttore; se la collezione è creata con questo costruttore, la funzione comparator() restituisce l'oggetto comparatore utilizzato dalla collezione.

Scegliendo il tipo di costruttore da utilizzare per creare la classe collezione definiamo che tipo ordinamento consideriamo sugli oggetti della collezione.

 $23$ 

#### **Implementazioni di Collection**

- Collection: nessuna implementazione specifica.
- Set: implementata dalla classe HashSet che è basata sull'uso di una **tavola hash**, costo della ricerca, inserimento, <sup>e</sup> cancellazione pari <sup>a</sup> O(1) (vedi corso di Algoritmi <sup>e</sup> Strutture Dati).
- SortedSet: implementata dalla classe TreeSet che è basata sull'uso di un **albero di ricerca bilanciato**, costo della ricerca, inserimento <sup>e</sup> cancellazione pari a  $O(log(n))$  (vedi corso di Algoritmi e Strutture Dati).
- List: implementata dalle classi
	- **–** ArrayList che `e basata su un **array dinamico**, costo della ricerca pari a  $O(1)$ , inserimento e cancellazione  $O(n)$  (vedi dopo);
	- **–** LinkedList che `e basata su una **lista doppia** (con riferimento al successore ed al predecessore), costo della ricerca, inserimento <sup>e</sup> cancellazione  $O(n)$ , ma inserimento/cancellazione in testa, coda, e durante la scansione dell'iteratore  $O(1)$  (vedi dopo).

# **Implementazioni nel Collections Framework**

Ciascuna delle interfacce del Collections Framework è implementata da almeno una classe predefinita che è realizza utilizzando le strutture dati più efficienti per il determinato tipo di collezione (vedi corso di Algoritmi e Strutture Dati).

Queste classi realizzano tutti (e, essenzialmente, soli) i metodi richiesti dall'interfaccia che implementano. Inoltre esse sono dotate di costruttori senza argomenti <sup>e</sup> ridefiniscono opportunamente equals() <sup>e</sup> clone().

 $24$ 

#### **Implementazioni di Map**

- Map: implementata dalla classe HashMap che è basata sull'uso di una **tavola hash**, costo della ricerca, inserimento <sup>e</sup> cancellazione per chiave pari <sup>a</sup> O(1) (vedi corso di Algoritmi <sup>e</sup> Strutture Dati).
- $\bullet\,$  SortedMap: <code>implementata</code> dalla classe <code>TreeMap</code> che è basata sull'uso di un **albero di ricerca bilanciato**, costo della ricerca, inserimento <sup>e</sup> cancellazione per chiave pari a  $O(log(n))$  (vedi corso di Algoritmi e Strutture Dati).